## **An Introduction to the Linux Command Line**

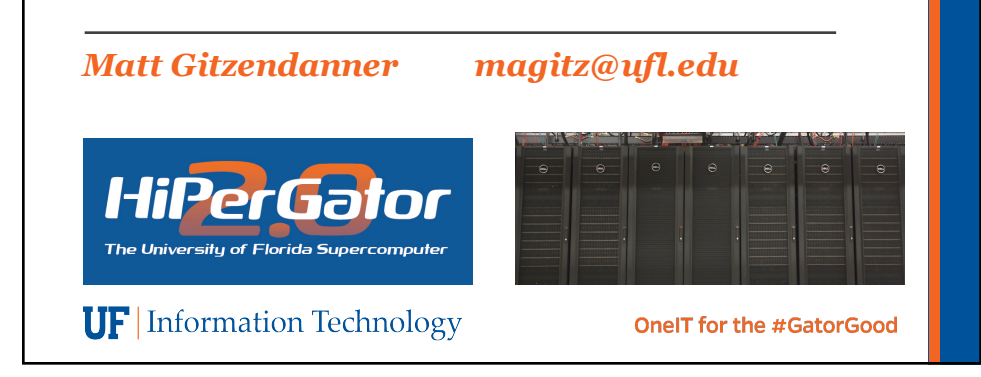

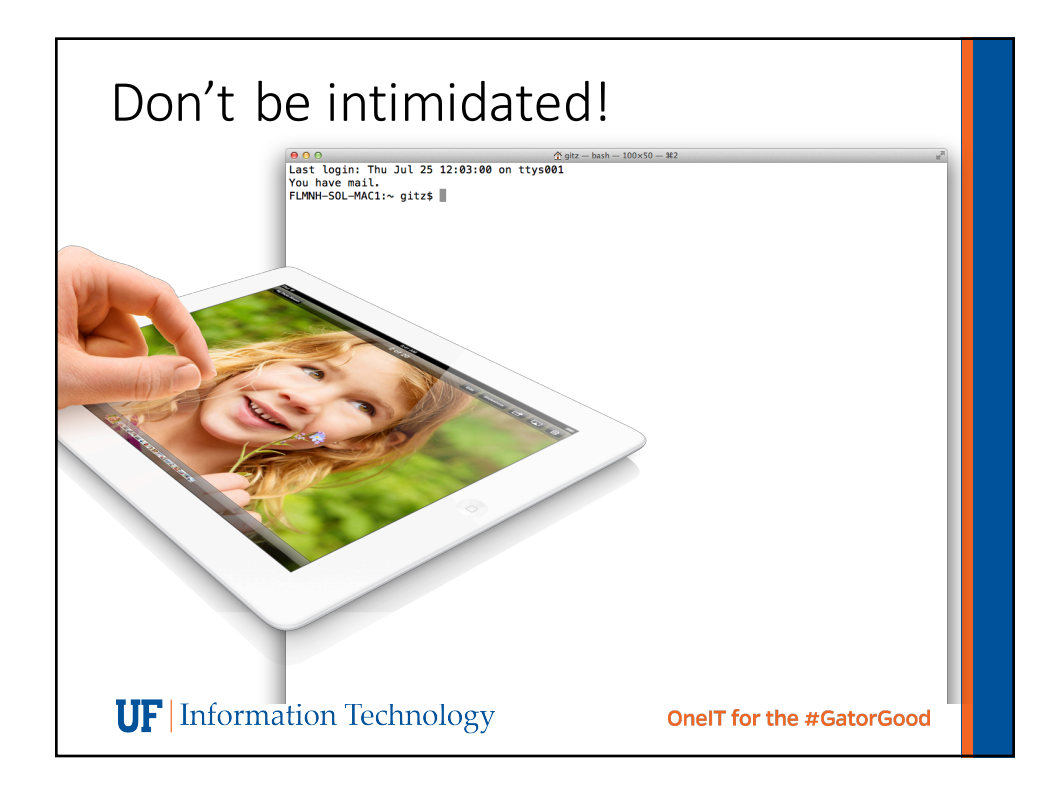

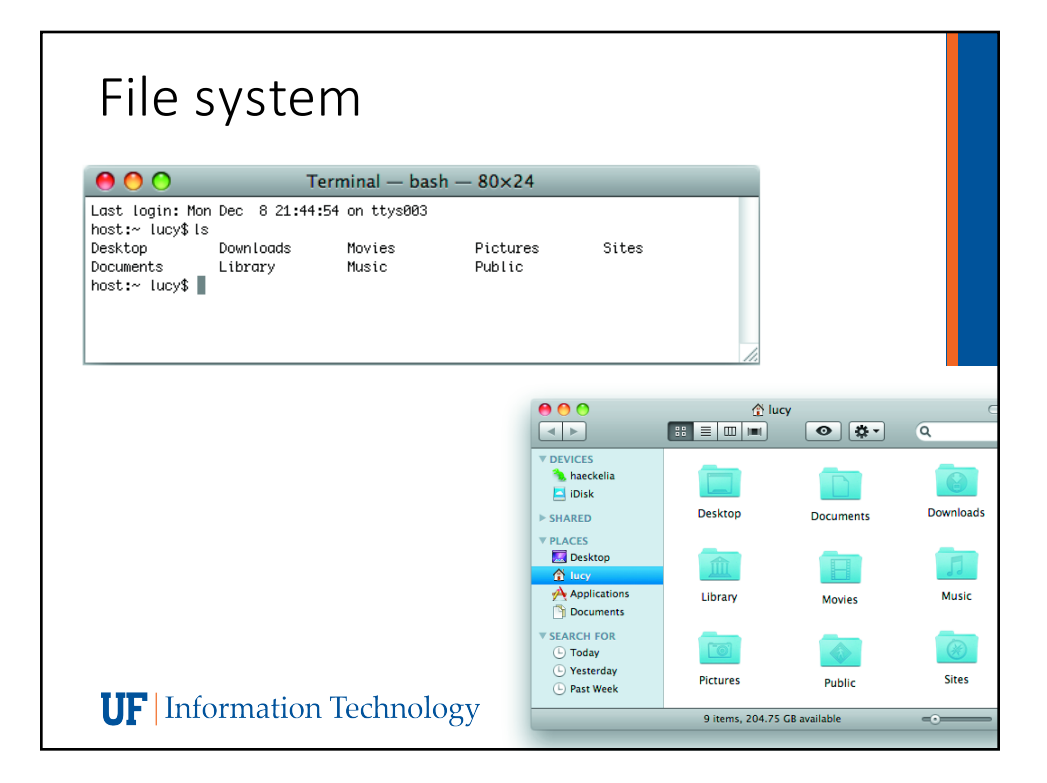

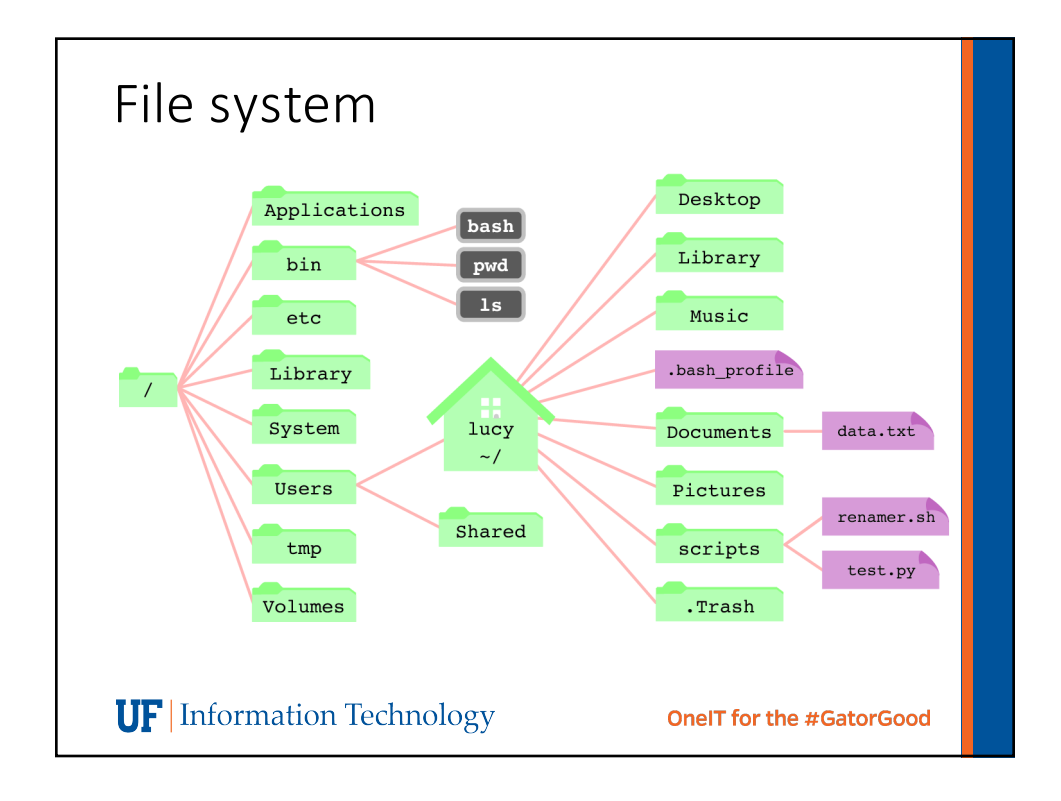

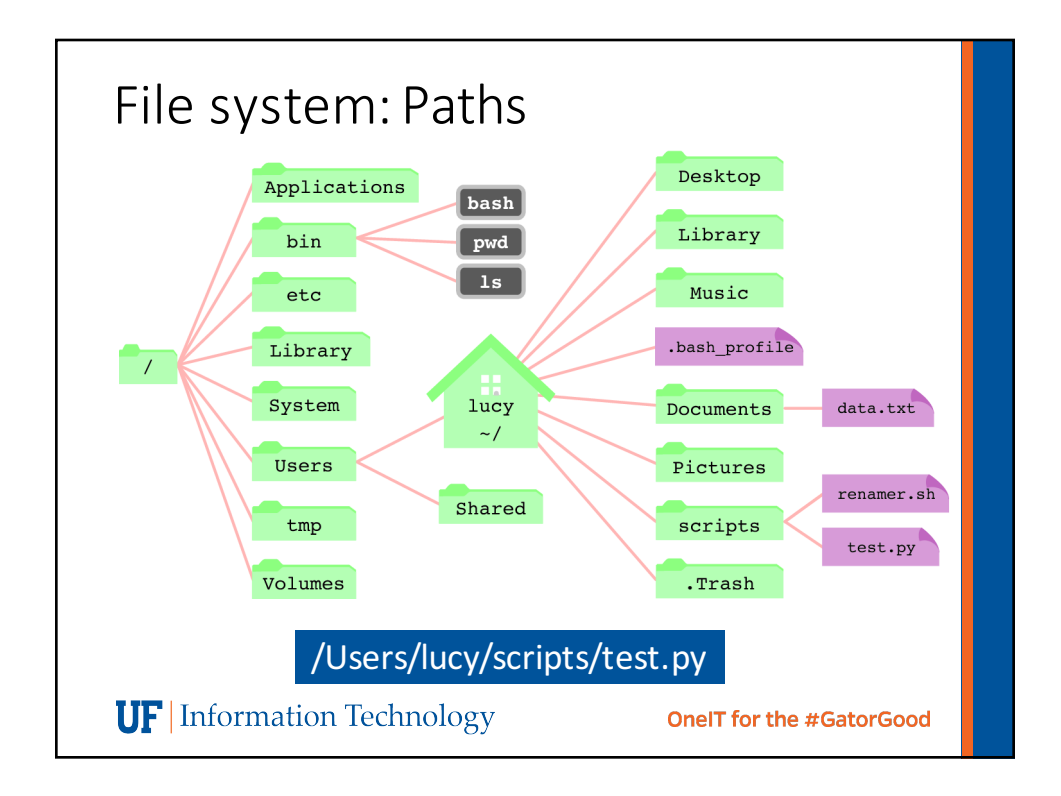

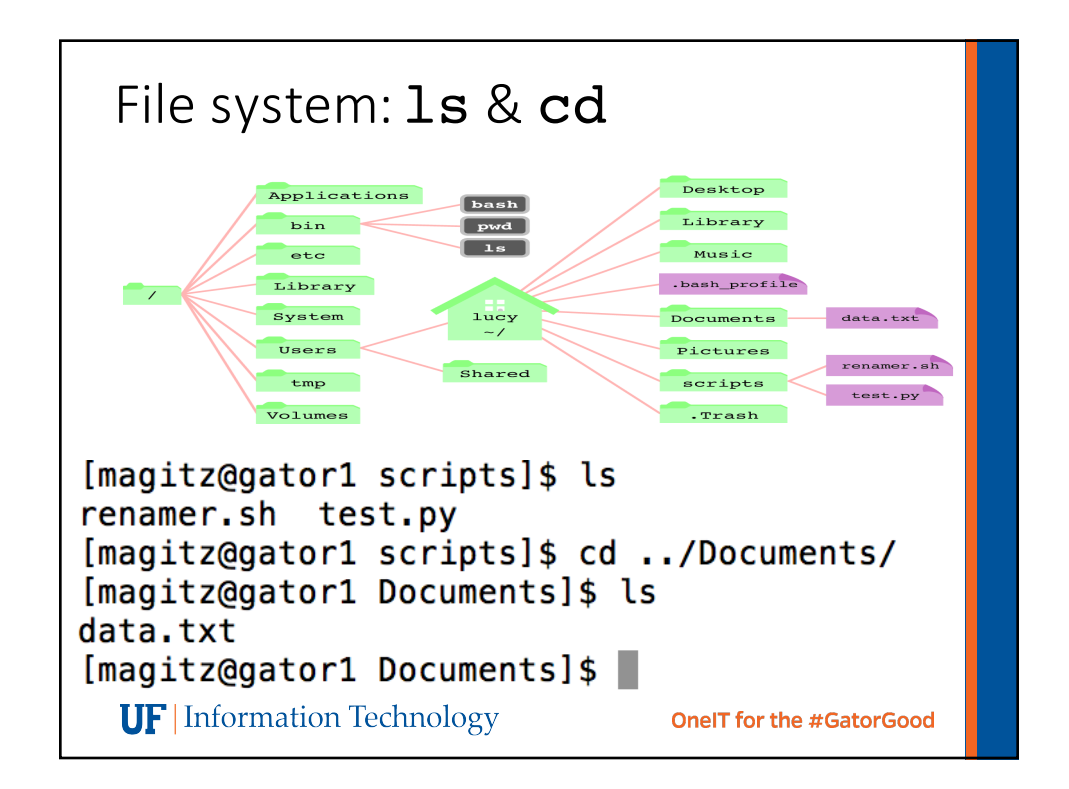

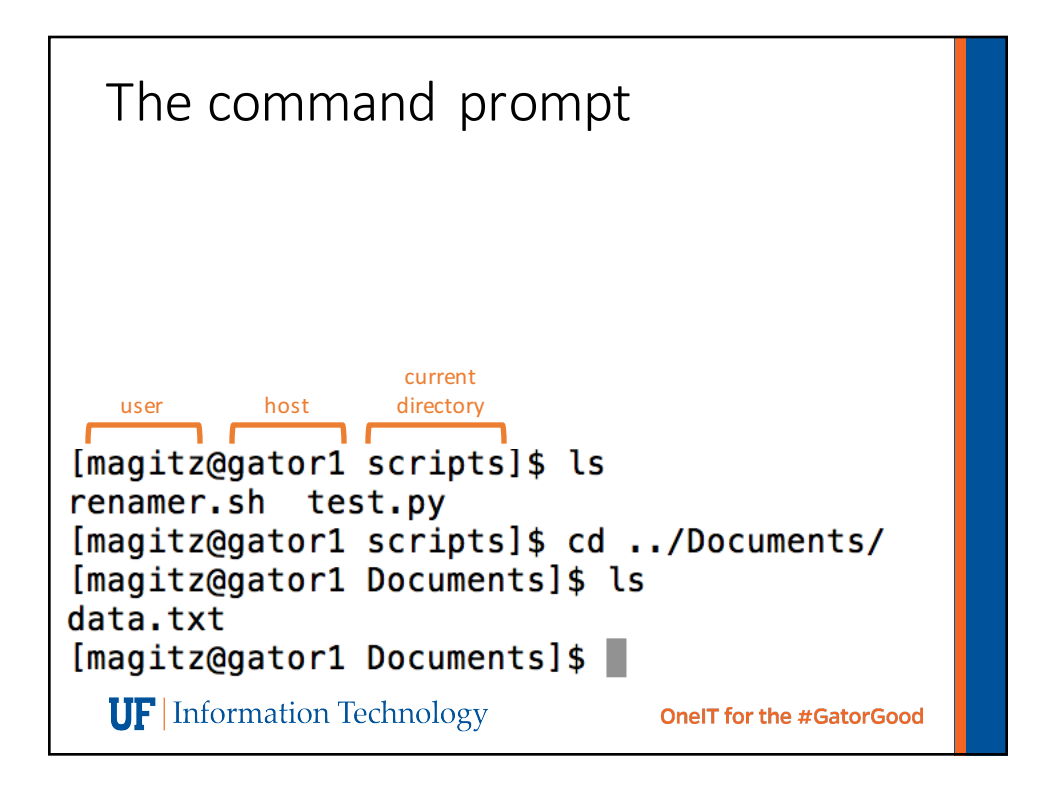

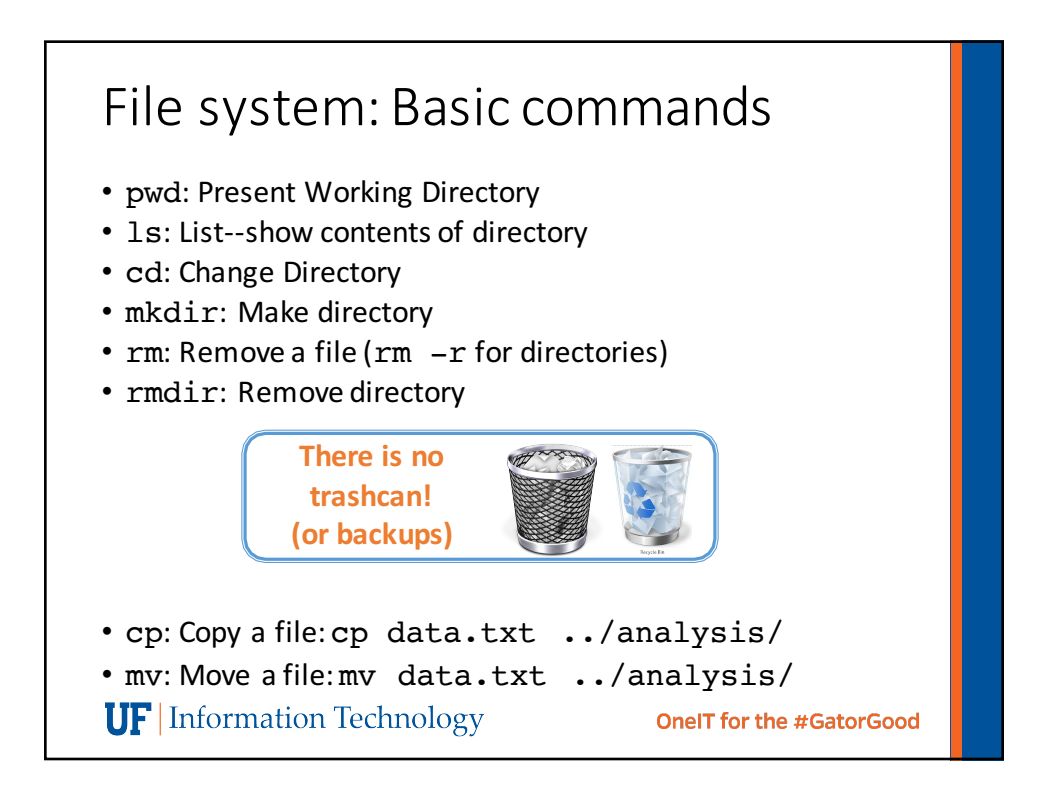

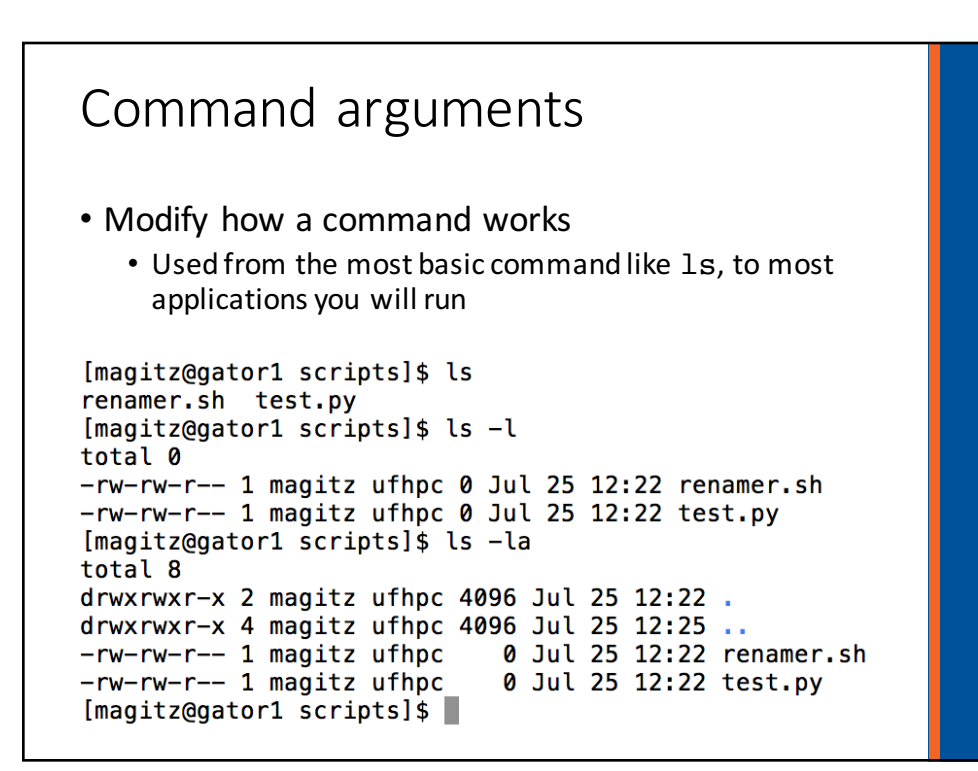

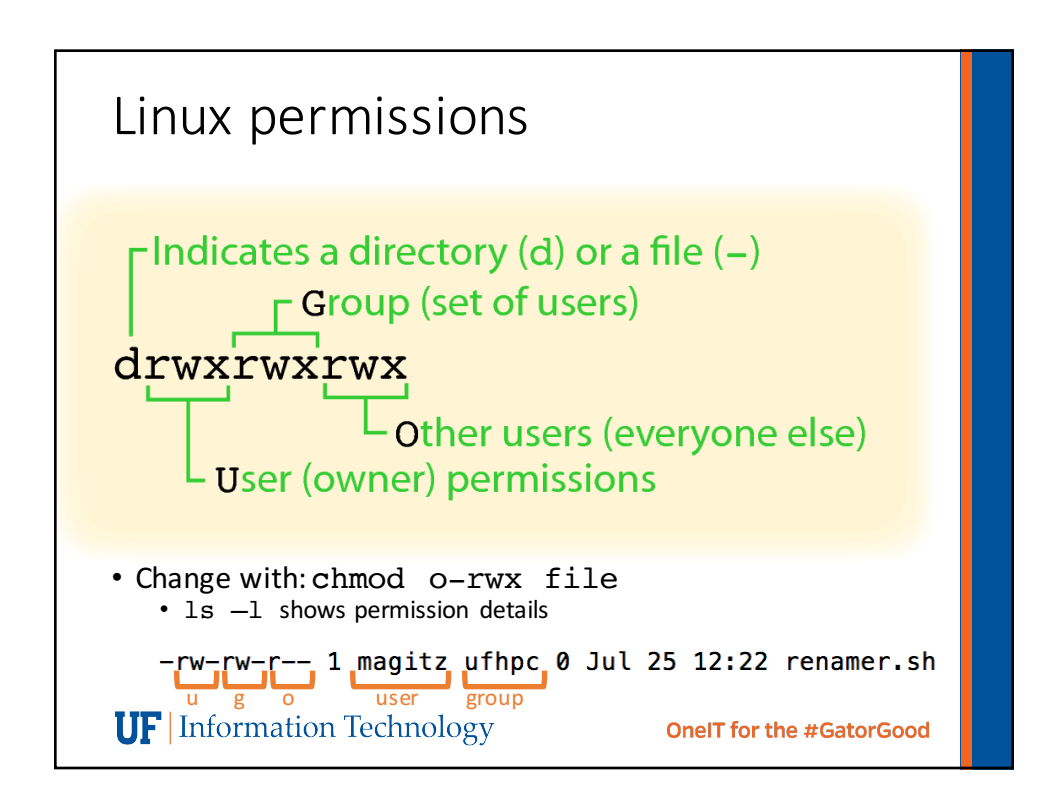

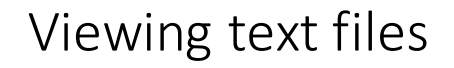

- more and less: show contents of a file, less has more features (search, scroll up, etc.)
- head: show start of file (10 lines by default) • head -n 20 file.txt
- tail: show end of file (10 lines by default)
- grep: search for text in file
	- grep Gainesville weather.txt
- Text editors: nano, vi, vim, emacs, etc.

**UF** Information Technology

**OneIT for the #GatorGood** 

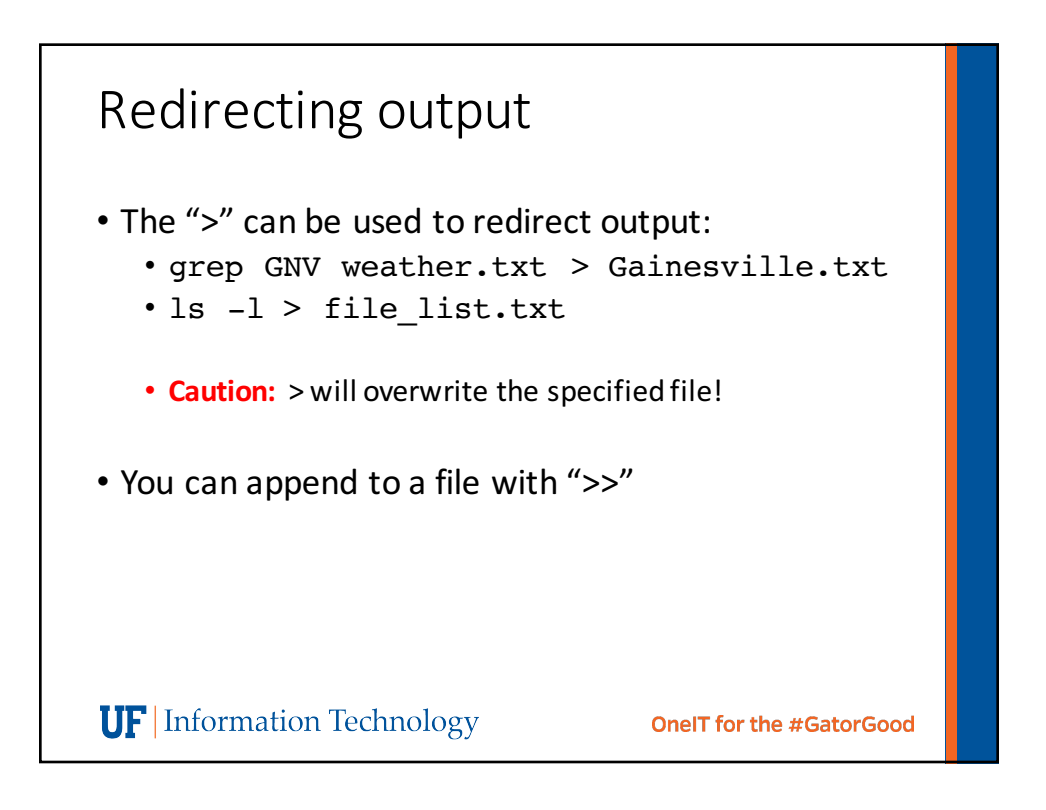

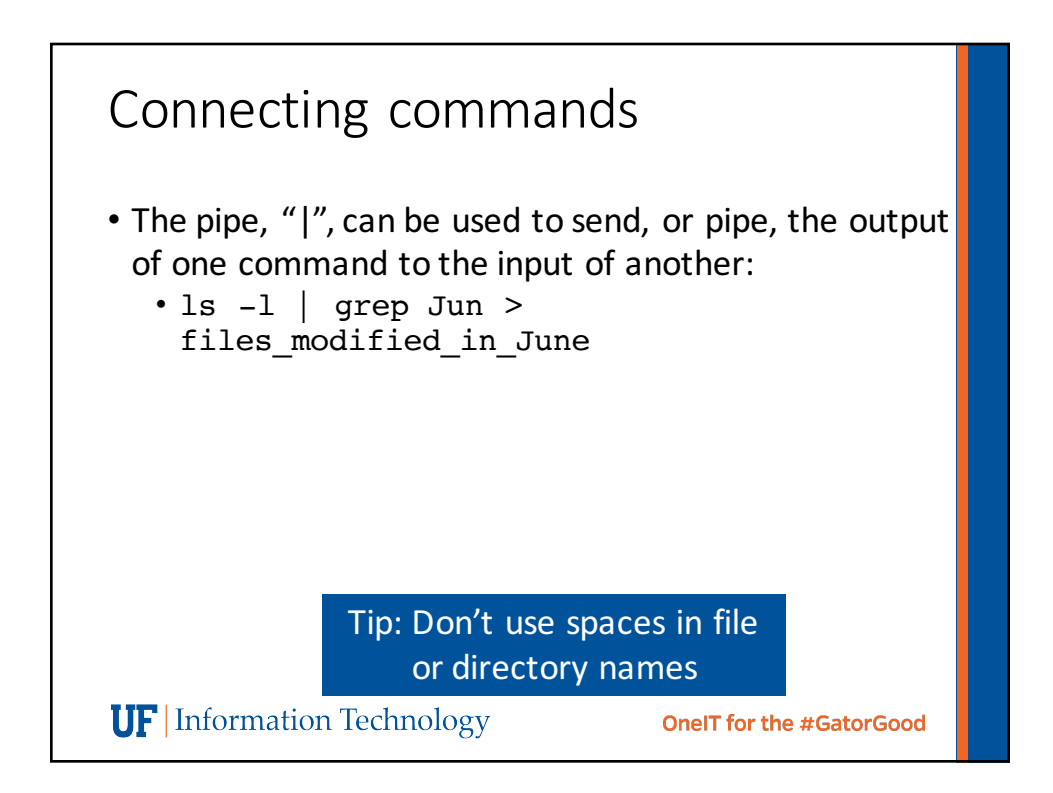

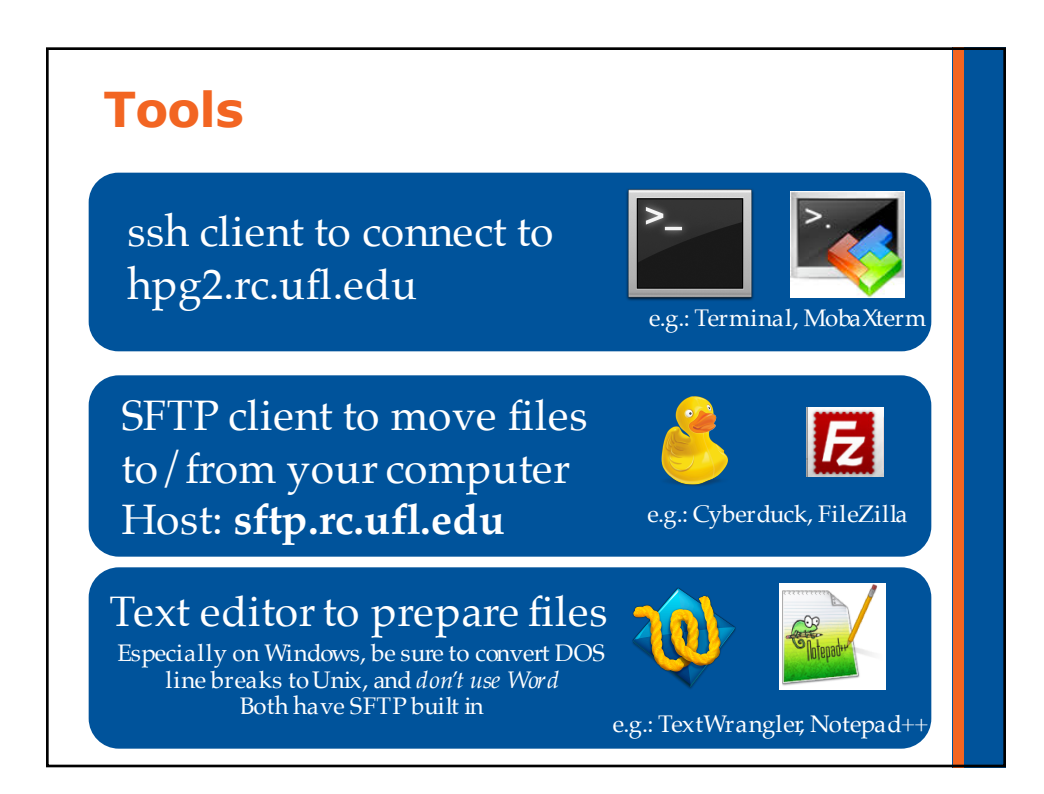

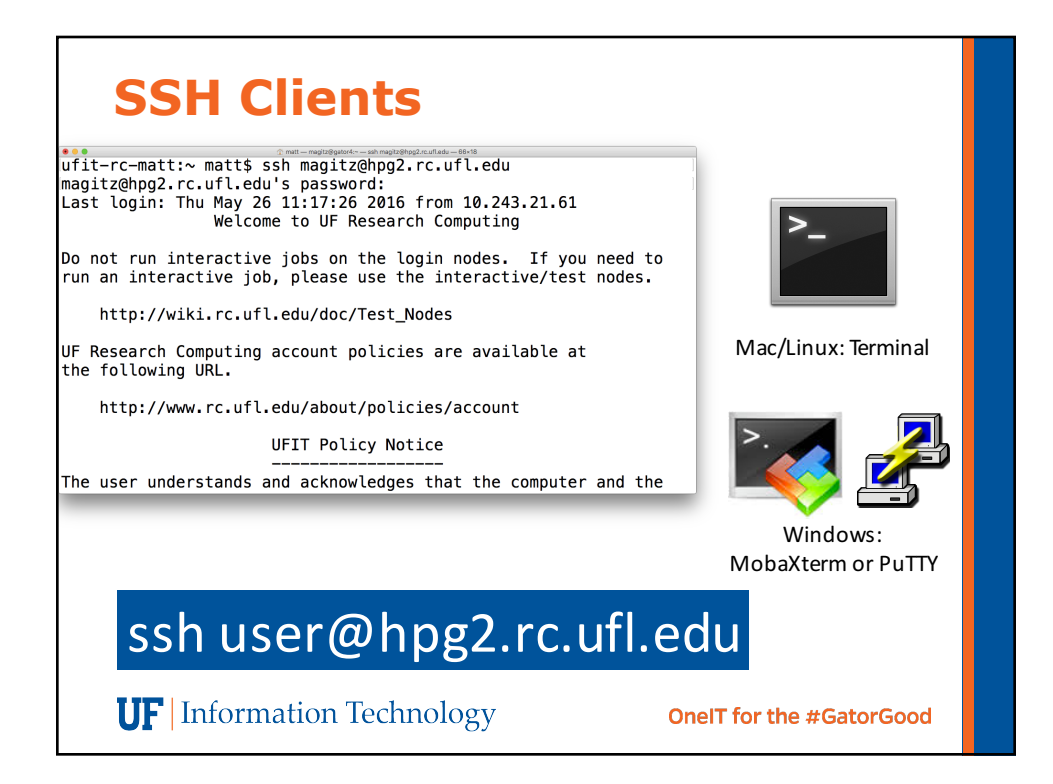

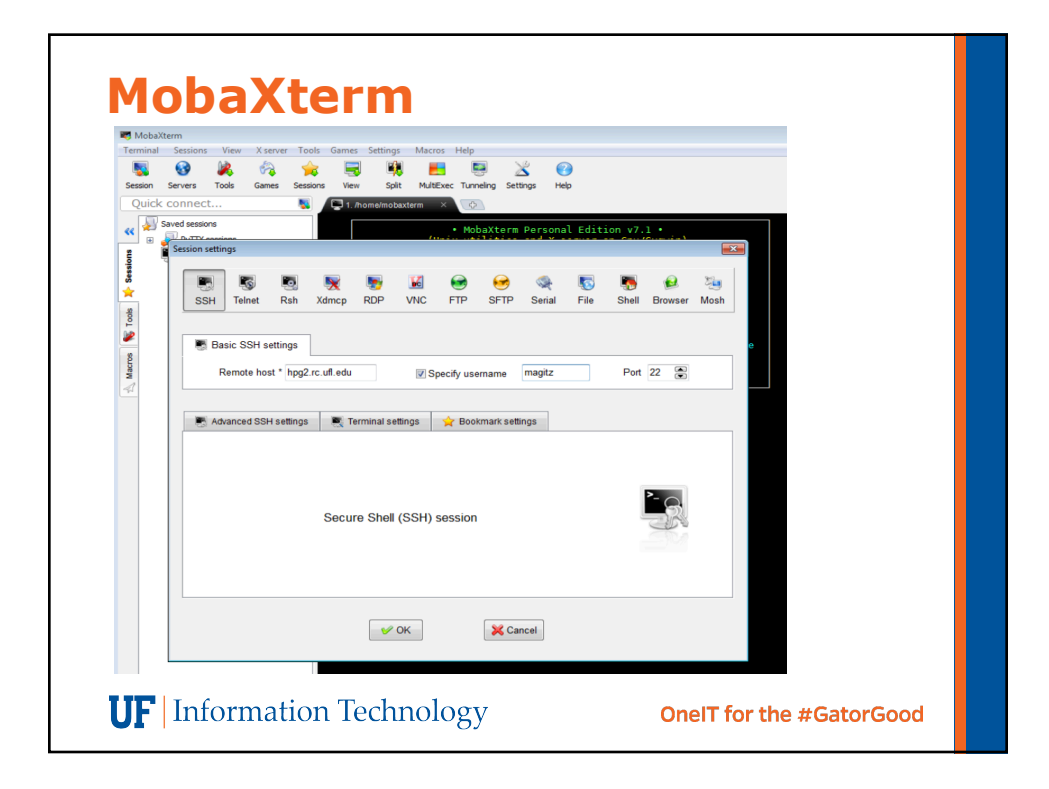

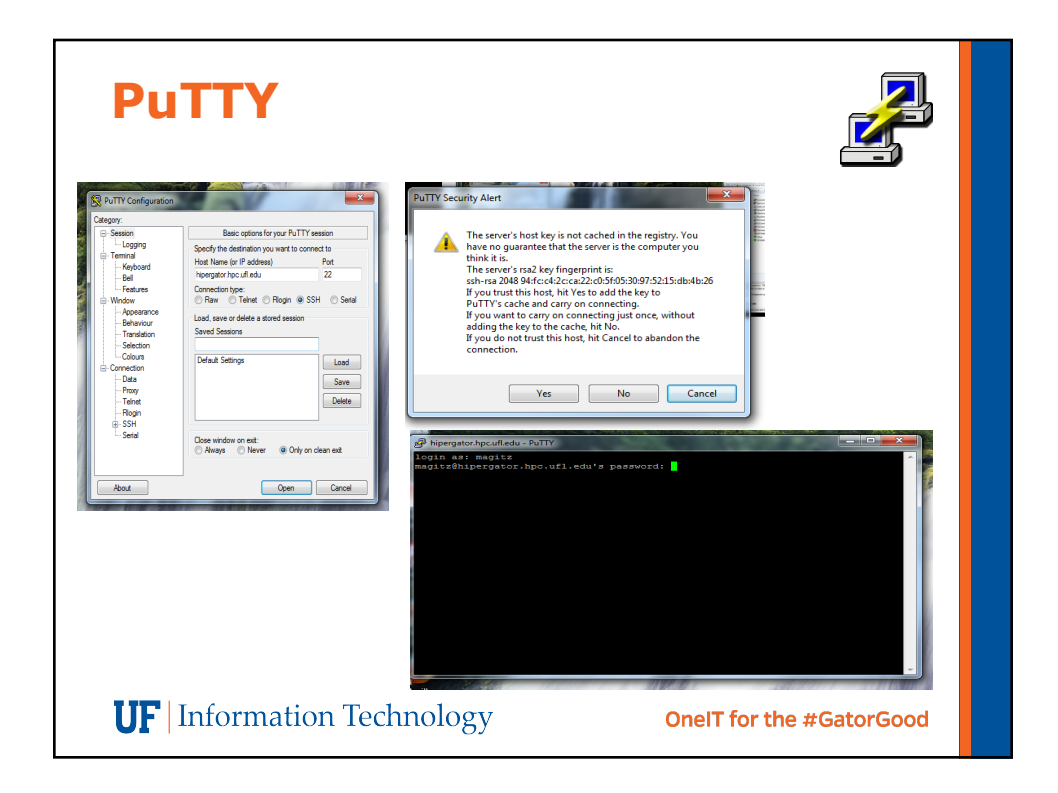

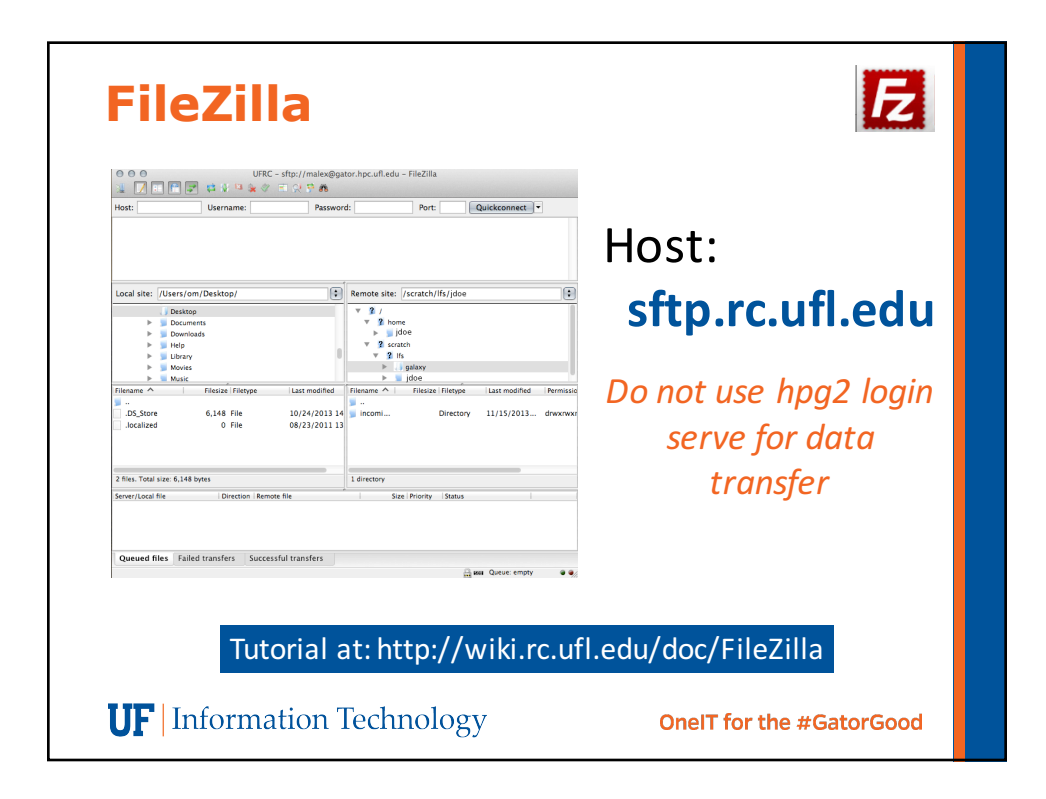

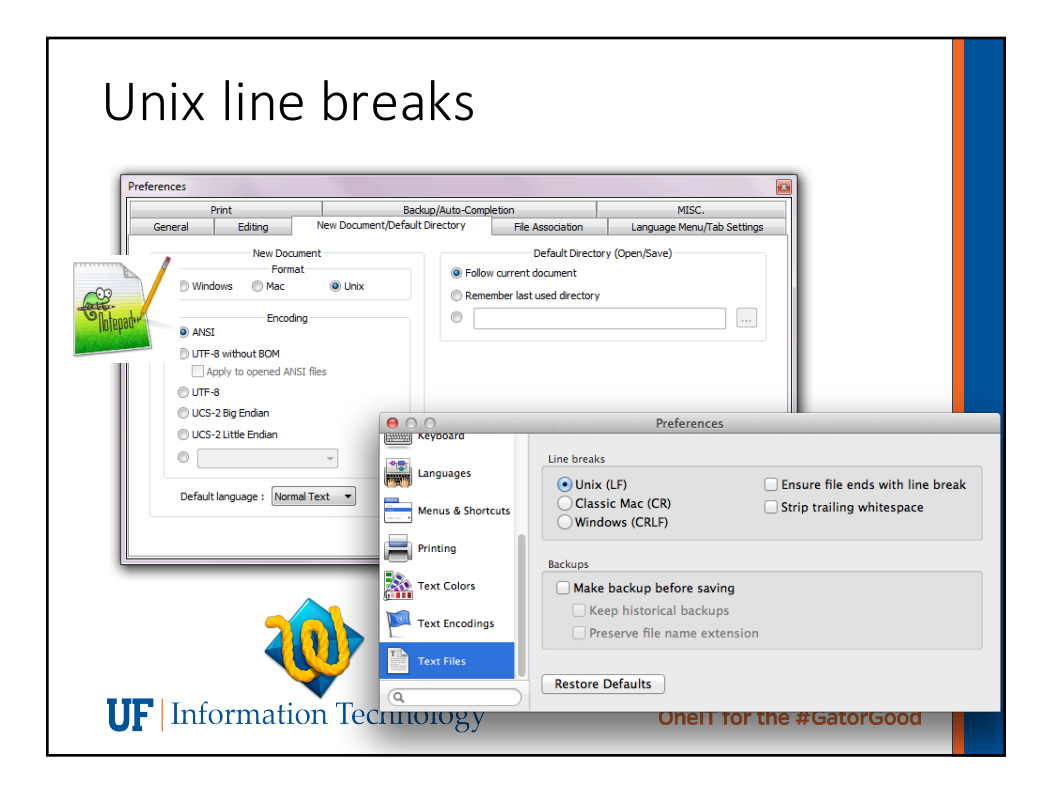

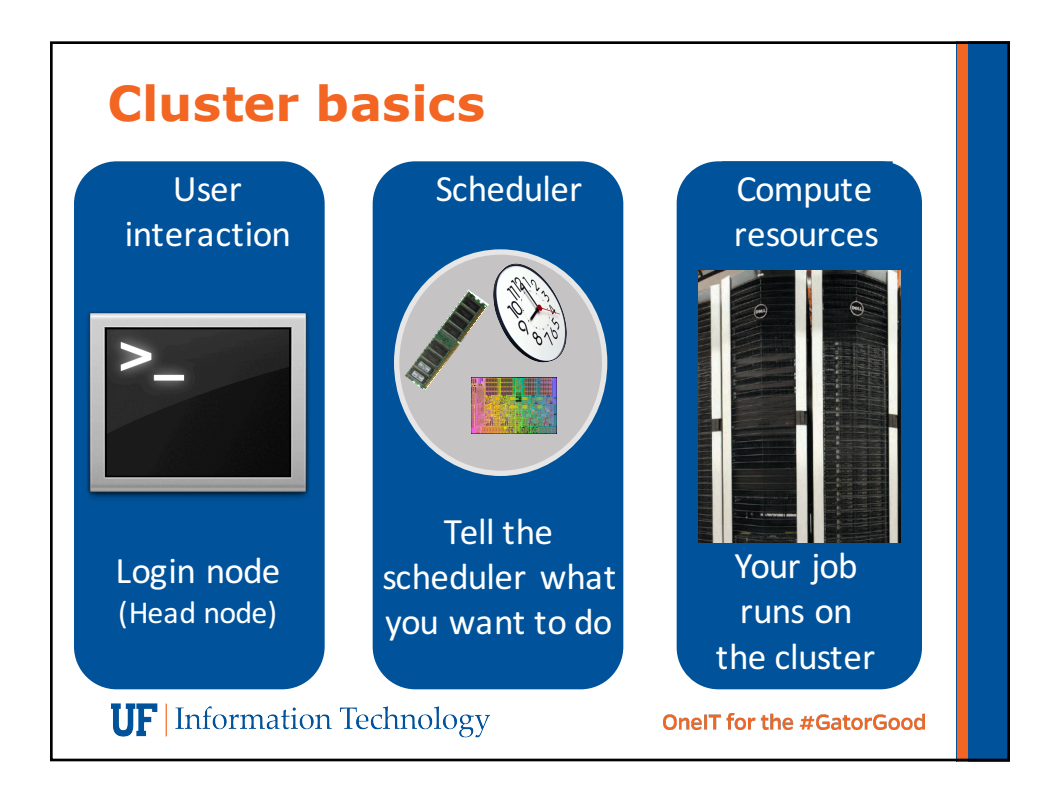

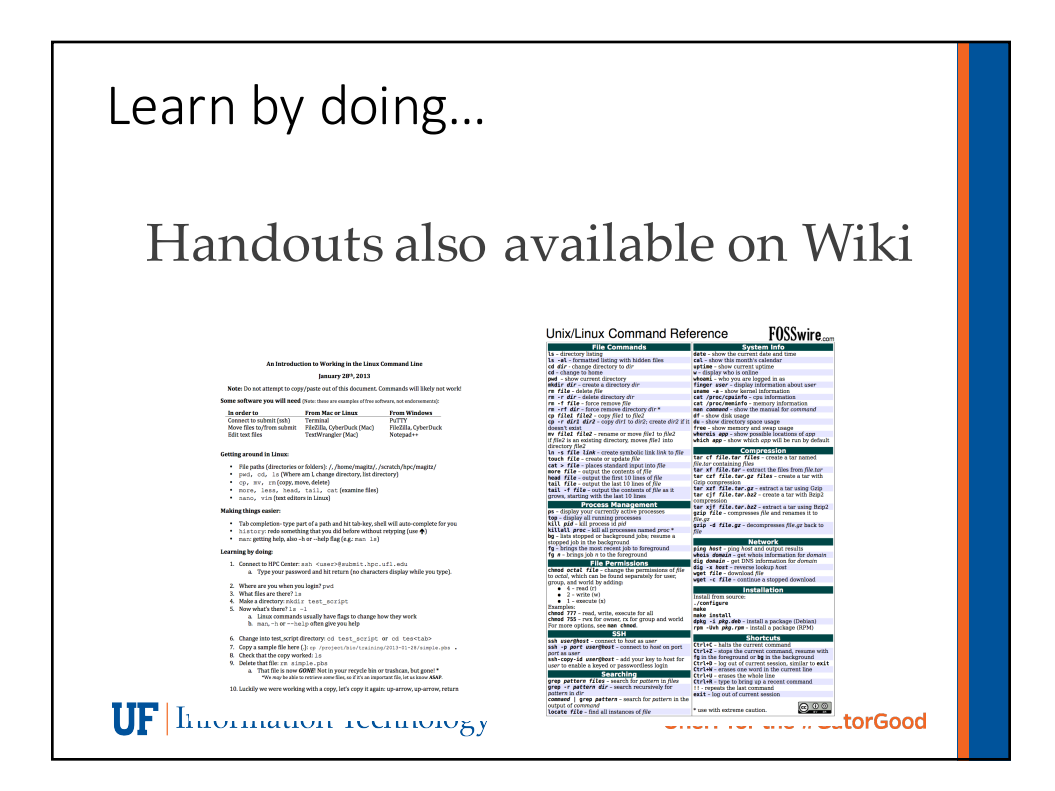

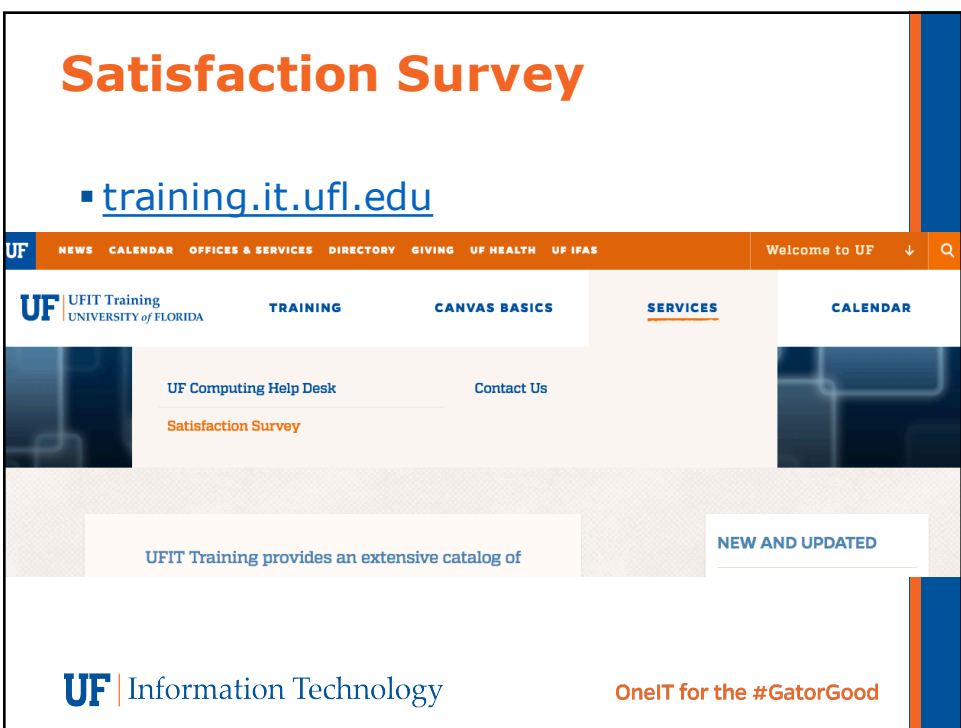

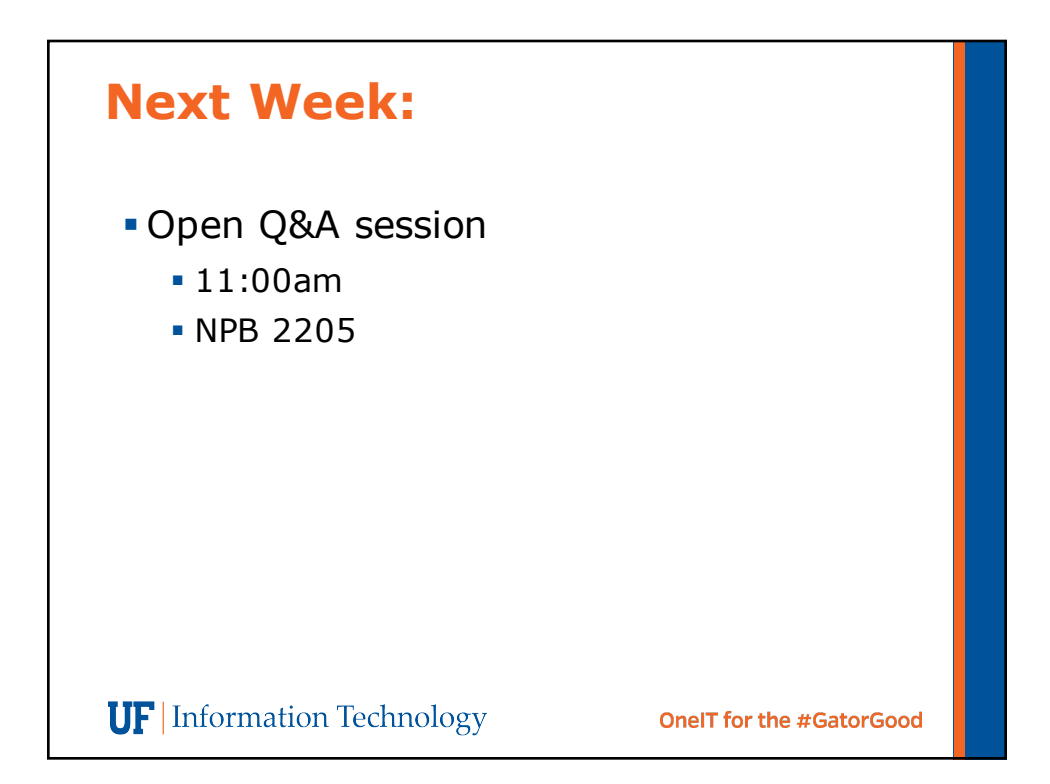

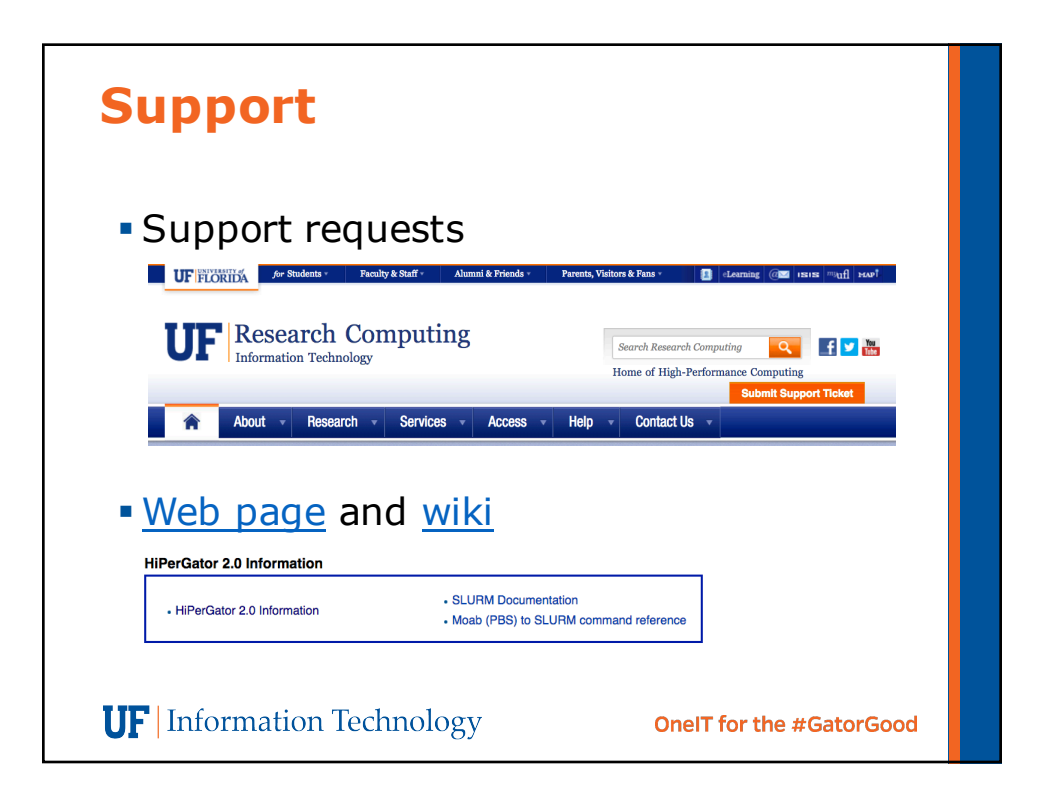